# SCHOOL-SCOUT.DE

## **Unterrichtsmaterialien in digitaler und in gedruckter Form**

# **Auszug aus:**

Das Tablet im Sportunterricht

**Das komplette Material finden Sie hier:**

[School-Scout.de](http://www.school-scout.de/77556-das-tablet-im-sportunterricht)

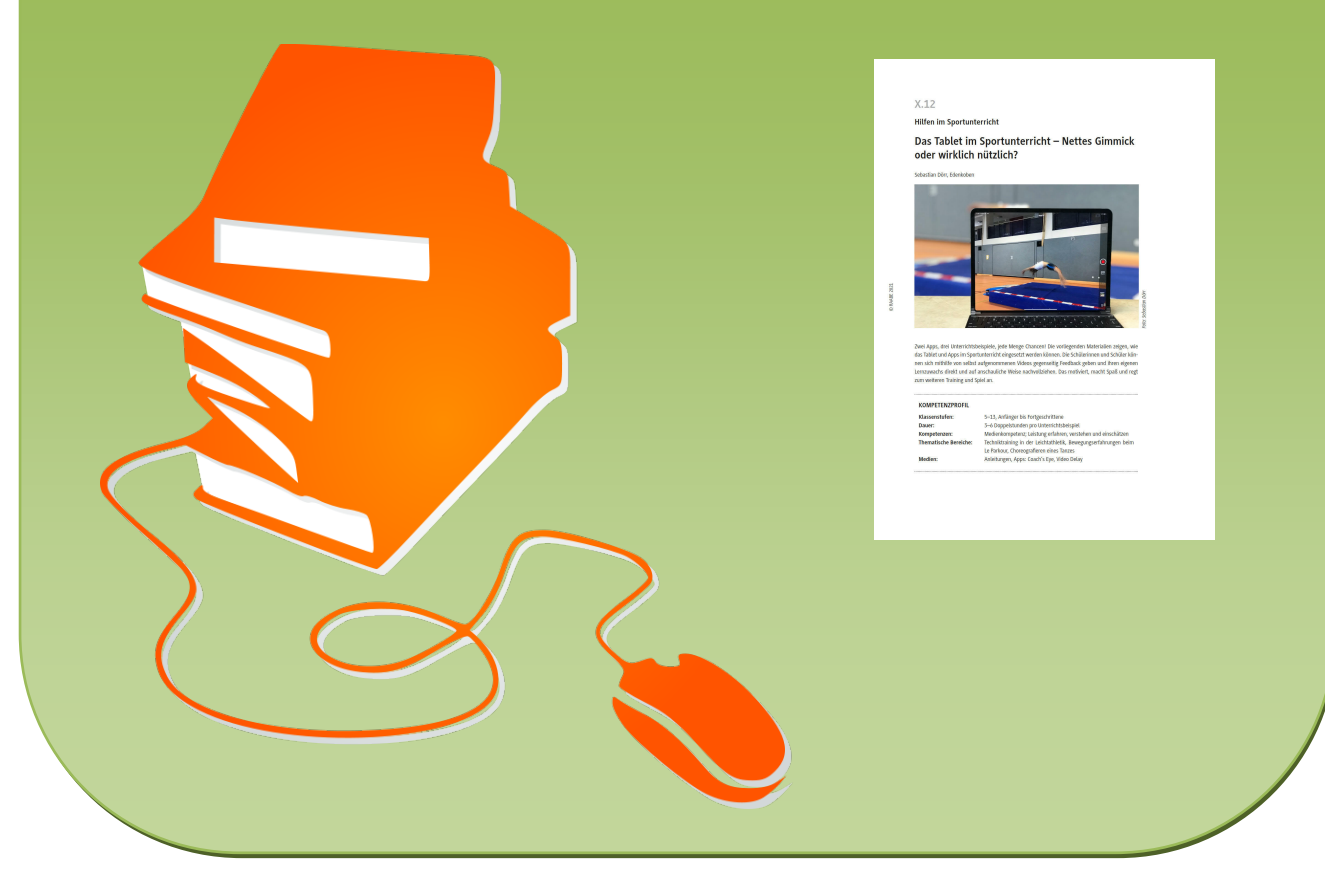

© Copyright school-scout.de / e-learning-academy AG – Urheberrechtshinweis (® erser Material-Vorschau sind Copyright school-scout.de / e-learning-academy AG – Urheberrechtshinweis<br>Iearning-academy AG. Wer diese Vorschause

**Hilfen im Sportunterricht**

## **Das Tablet im Sportunterricht – Nettes Gimmick oder wirklich nützlich?**

Sebastian Dörr, Edenkoben

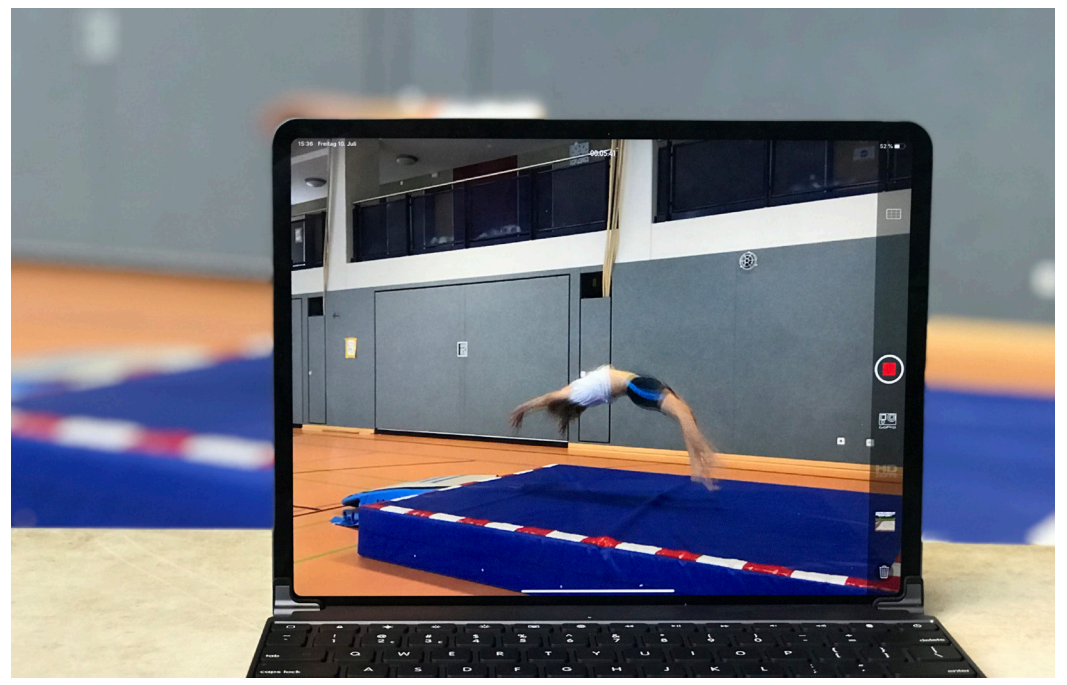

-oto: Sebastian Dörr *Foto: Sebastian Dörr*

Zwei Apps, drei Unterrichtsbeispiele, jede Menge Chancen! Die vorliegenden Materialien zeigen, wie das Tablet und Apps im Sportunterricht eingesetzt werden können. Die Schülerinnen und Schüler können sich mithilfe von selbst aufgenommenen Videos gegenseitig Feedback geben und ihren eigenen Lernzuwachs direkt und auf anschauliche Weise nachvollziehen. Das motiviert, macht Spaß und regt zum weiteren Training und Spiel an.

#### **KOMPETENZPROFIL**

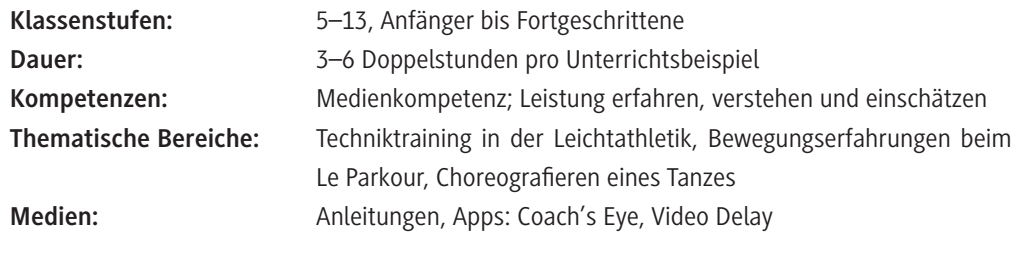

#### **Allgemeine Hinweise**

#### **Digitalisierung des Sportunterrichts**

Das Thema Digitalisierung im Sportunterricht bietet verschiedene Möglichkeiten. Man sollte jedoch immer im Hinterkopf haben, dass der Einsatz digitaler Medien – wie bei jedem anderen Medium auch – manchmal sinnvoll ist und manchmal nicht. Wichtig ist immer, dass das jeweilige Ziel sinnvoll unterstützt wird und andere Ziele nur in angemessenem Umfang dahinter zurücktreten müssen. Verschiedene Einsatzformen digitaler Medien können verschiedene Ziele verfolgen. Diese sind hauptsächlich:

- Steigerung der Bewegungsqualität,
- Steigerung der Bewegungsquantität,
- fächerübergreifender Unterricht,
- Auseinandersetzung mit dem "Warum?" des Sportunterrichts durch die Schülerinnen und Schüler.

Das Problem hierbei ist, dass sich die verschiedenen Ziele teilweise gegenseitig im Weg stehen und nicht immer alle erreicht werden können. Wie in jeder anderen Planung auch, muss hier also eine Abwägung getroffen werden. Es hilft jedoch, sich am Ende einer Planung immer nochmals die vier Hauptziele in Erinnerung zu rufen und abzuklären, ob sie ausgewogen bedient werden.

Ist diese Problematik berücksichtigt, kann durch den Einsatz digitaler Medien der Sportunterricht in jeder Schulform aktivierender und motivierender werden.

Davon abgesehen, dass der Einsatz eines Tablets per se schon einen motivierenden Charakter hat, kann hier eine Metaebene erreicht werden, die es allen Lernenden – unabhängig vom eigenen koordinativen oder konditionellen Leistungsstand – ermöglicht, am Sportunterricht zu partizipieren. Auch passive Schüler können so effektiv und sinnvoll eingesetzt werden.

#### **Praktische Tipps**

Richten Sie eine Ladestation mit langen Kabeln in der Sporthalle ein. Sollten die Tablets einen geringen Akkuladestand aufweisen, kann so trotzdem im "digitalen Einsatzcenter" gearbeitet werden. Klären Sie zuvor die individuellen datenschutzrechtlichen Voraussetzungen an ihrer Schule und in ihrem Bundesland ab. So können Sie auf eventuelle Fragen von Eltern schnell und sicher antworten. Im Folgenden werden die Apps Coach's Eye und Video Delay verwendet (Anleitungen siehe **M 1** und **M 2**).

Vermeiden Sie eine technische Benotung der Schülerinnen und Schüler anhand von Videos o. Ä. Das kann zu ausschweifenden Diskussionen führen. Ein Produkt, wie z. B. ein erstelltes Lehrvideo, kann aber selbstverständlich bewertet werden.

Die vorgestellten Sequenzen haben folgenden Aufbau gemein: Es gibt immer ein gemeinsames Erwärmen. Dieses können Sie nutzen, um letzte Aufbauten zu machen oder um die Technik einzurichten. Nach dem gemeinsamen Aufwärmen und einer kurzen Einführung beginnen die Übungsphasen. Am Ende steht immer eine gemeinsame Reflexion.

#### **Beispielvideos für die Zielübungen zur Leichtathletik im Unterrichtsbeispiel 1 finden Sie hier:**

 *<https://raabe.click/sp-Leichtathletik-Zielübungen>*

#### **Beispielvideos für die Zielübungen zum Le Parkour im Unterrichtsbeispiel 2 finden Sie hier:**

- *<https://raabe.click/sp-Parkour-Zielübungen1>*
- *<https://raabe.click/sp-Parkour-Zielübungen2>*

#### **Ideen für Tänze (siehe Unterrichtsbeispiel 3) finden Sie hier:**

 *<https://raabe.click/sp-Tanzbeispiele>*

*[Alle Links zuletzt abgerufen am: 16.04.2021]*

#### **Weitere Medien**

Musik: "Dance Monkey" von Tones and I (für M 3)

### **Auf einen Blick**

#### **1. Unterrichtsbeispiel**

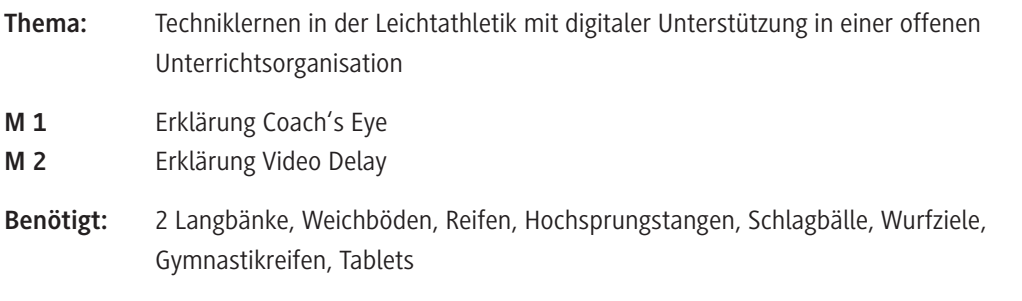

#### **2. Unterrichtsbeispiel**

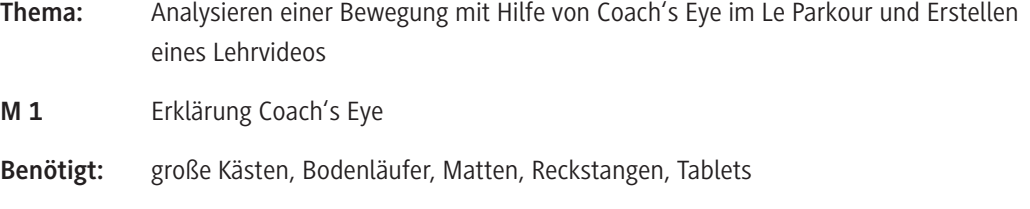

#### **3. Unterrichtsbeispiel**

- **Thema:** Individuelles Choreografieren, Aufnehmen und Erlernen eines Tanzes
- **M 3** Aufteilung "Dance Monkey" in Taktbausteine
- **Benötigt:** Musikanlage, Tablets

© RAABE 2021

### **Stundenverläufe**

Hinweis: Im Folgenden wird "Schülerinnen und Schüler" mit SuS abgekürzt.

#### **Unterrichtsbeispiel 1: Techniklernen in der Leichtathletik mit digitaler Unterstützung in einer offenen Unterrichtsorganisation**

#### **Aufwärmen**

#### **Lauf-ABC in Kleingruppen**

Die SuS laufen in Kleingruppen hintereinander durch den Raum. Der jeweils Erste in der Reihe gibt eine Übung vor, die die anderen nachmachen. Die SuS wechseln die Positionen durch, sodass jeder einmal die Anleitungsrolle innehatte.

Danach wird technikspezifisch gedehnt.

#### **Hauptteil (M 1, M 2)**

Die SuS bekommen den Ablauf kurz erklärt. Zu Beginn werden immer die Zielübungen auf den Tablets angesehen (siehe: *https://raabe.click/sp-Leichtathletik-Zielübungen*).

Danach gehen die Lernenden in die Übungsphase. Jede Übung kann mit einem Tablet (und den Apps Coach's Eye und Video Delay, siehe **M 1** und **M 2**) aufgenommen und anschließend angesehen werden. So kann ein Vergleich der Eigen- und Fremdwahrnehmung stattfinden. *Hinweise:*

- Passive SuS erhalten gezielte Beobachtungsaufträge und können ihren Mitschülern zusätzlich Tipps geben.
- Wird eine Bewegung besonders gut ausgeführt, kann der Übungsprozess kurz unterbrochen werden, um diese Bewegung präsentieren zu lassen.

#### **Ausklang**

Es erfolgt eine gemeinsame Analyse einer ausgewählten Bewegung anhand einer Videoaufnahme. So werden bis zum Ende der Einheit alle Techniken mindestens einmal analysiert und besprochen. Bewertungsvorschlag: Es kann entweder die individuelle, prozessorientierte Verbesserung der SuS bewertet werden oder eine Analyse der eigenen Bewegung durch die Lernenden selbst stattfinden. Bei der ersten Variante sollen sich die SuS nach ein bis zwei Stunden Ausprobieren für eine Technik entscheiden, die sie nun vertiefend üben. Haben sich die Lernenden entschieden, wird der IST-Stand aufgenommen. Nach weiteren drei bis vier Stunden wird der neue IST-Stand dokumentiert und die Verbesserung anhand für alle transparent festgelegter Kriterien bewertet.

Bei der zweiten Variante bekommen die Lernenden eine Stunde Zeit, um entweder per Livekommentierung (Coach's Eye) oder schriftlich ihre Bewegung auf die wichtigen Bewegungsmerkmale hin zu analysieren und ihre Verbesserungsmöglichkeiten herauszufinden.

#### **Unterrichtsbeispiel 2: Analysieren einer Bewegung mit Hilfe von Coach's Eye im Le Parkour und Erstellen eines Lehrvideos**

#### **Aufwärmen**

Die SuS laufen frei durch die Halle. Zwischendurch erhalten sie von Ihnen Anweisungen zu Spannungszuständen und Tempovariationen, z. B.: "Bewegt euch mit Spannung 1 (ganz entspannt) und Tempo 5 (ganz schnell)."

*Hinweis:* Aufgabe, die jedes Mal gilt: Die SuS sollen gleichmäßig alle Bereiche des Raums ausfüllen.

Danach werden die Fuß- und Handgelenke gedehnt und spezifisch erwärmt. Zum Abschluss werden Prellsprünge und Vierfüßlerläufe durchgeführt.

#### **Hauptteil**

#### **Stunden 1 bis 3 (M 1, M 2)**

Die SuS erlernen die spezifische Rolltechnik von Le Parkour. Hierbei wird nicht gerade, sondern quer über den Rücken gerollt. Wichtig ist außerdem die Kombination von Sprung und Rolle. Anschließend bekommen die Lernenden spezifische Sprünge auf den Tablets präsentiert, die sie ausprobieren und erlernen (siehe: *https://raabe.click/sp-Parkour-Zielübungen1* und *https://raabe.click/sp-Parkour-Zielübungen2*).

Hierbei kann die App Video Delay (siehe **M 2**) eingesetzt werden, sodass die SuS direkt im Anschluss an ihre Bewegung einen Vergleich von Eigen- und Fremdwahrnehmung durchführen können.

In Zwischenreflexionen wird den Lernenden erklärt, worauf es bei den Bewegungen ankommt und in welche einzelnen Phasen diese aufgeteilt werden.

#### **Stunden 4 bis 8**

Die SuS dürfen nun eigene Sprünge erfinden oder die vorgegebenen variieren. Nachdem sie sich in Kleingruppen für einen Sprung entschieden haben, wird dieser mit Coach's Eye (siehe **M 1**) aufgenommen. Nun kann das Video über den roten Knopf am oberen Bildrand besprochen werden. Dabei können die SuS das Video beliebig anhalten, kennzeichnen, in Slow Motion abspielen usw.

#### **Ausklang**

Immer am Ende einer Stunde werden einzelne Bewegungen präsentiert und/oder besprochen. Bereits fertig gestellte Lehrvideos können von allen angesehen und bewertet werden.

Bewertungsvorschlag: Hier bietet es sich an, die erstellten Lehrvideos zu bewerten. Eine Beteiligung der Lernenden mithilfe eines Kriterienbogens innerhalb einer Bewegungsmesse (Museumsgang mit praktischem Anteil) ist hierbei sinnvoll.

#### **Doppelstunde 3: Individuelles Choreografieren, Aufnehmen und Erlernen eines Tanzes**

#### **Aufwärmen**

Am Anfang jeder Stunde werden gemeinsam mit den SuS ein bis zwei Musikstücke improvisiert. Die Lernenden können sich entweder individuell mit oder ohne Material (z. B. Bälle, Satintücher, Stäbe o. Ä.) durch die Halle bewegen oder sie tanzen alle gemeinsam.

*Hinweis:* Es sollten unterschiedliche Musikstile berücksichtigt werden. (Beispiele sind hier zu finden: *https://raabe.click/sp-Tanzbeispiele*).

#### **Hauptteil**

#### **Stunden 1 und 2 (M 3)**

Die SuS erfahren, wie ein Musikstück in Taktbausteine aufgeteilt wird. Hierzu wird ein einfaches Lied gewählt (im vorliegenden Beispiel "Dance Monkey" von Tones and I) und mit den Lernenden analysiert (vgl. **M 3**). Nachdem ein gemeinsamer Refrain erarbeitet wurde, werden die SuS in Kleingruppen aufgeteilt und sollen je einen Teil der Strophe erarbeiten. Hierzu können die Gruppen ein Tablet mit der Musik mitnehmen, sodass sie sich immer ihren Teil des Musikstücks (Baustein) vorspielen können. Am Ende werden die Teile nacheinander präsentiert. Die SuS können entweder versuchen, die Bausteine der anderen Gruppen ab der zweiten Runde mitzumachen oder sich auf ihre eigenen zu konzentrieren. Herausfordernd ist es außerdem, genau hinzuhören, wann der eigene Teil kommt.

#### **Stunden 3 bis 7**

Die SuS sollen sich als Hausaufgabe in Kleingruppen ein Musikstück aussuchen. Dieses wird in seine einzelnen Teile unterteilt (wie bei **M 3**). Die Lernenden bekommen nun die Aufgabe, einen Tanz auf dieses Lied zu choreografieren. Hierzu können sie nur ihren Körper nutzen, aber auch Material integrieren (z. B. in Anlehnung an Ballaerobics).

Haben die Gruppen ihre Tänze fertig, werden die einzelnen Bausteine aufgenommen. Diese Videos werden im Book Creator eingefügt und mit einer Beschreibung (als Text oder Audio) versehen. So entsteht am Ende eine komplette Choreografie mit Anleitung.

#### **Ausklang**

Zum Abschluss können jeweils einzelne Teile der Tänze präsentiert werden. Am Ende der Einheit findet eine Bewegungsmesse statt: Hier werden die Tablets in der ganzen Halle (oder dem Schulhaus/ Pausenhof) aufgestellt und die SuS können versuchen, die Tänze der anderen zu erlernen.

*Tipp:* Hier kann auch gut klassenübergreifend gearbeitet werden.

Bewertungsvorschlag: Am Ende können die Choreografie und das Lehrbuch wie ein klassisches Portfolio bewertet werden.

# SCHOOL-SCOUT.DE

## **Unterrichtsmaterialien in digitaler und in gedruckter Form**

# **Auszug aus:**

Das Tablet im Sportunterricht

**Das komplette Material finden Sie hier:**

[School-Scout.de](http://www.school-scout.de/77556-das-tablet-im-sportunterricht)

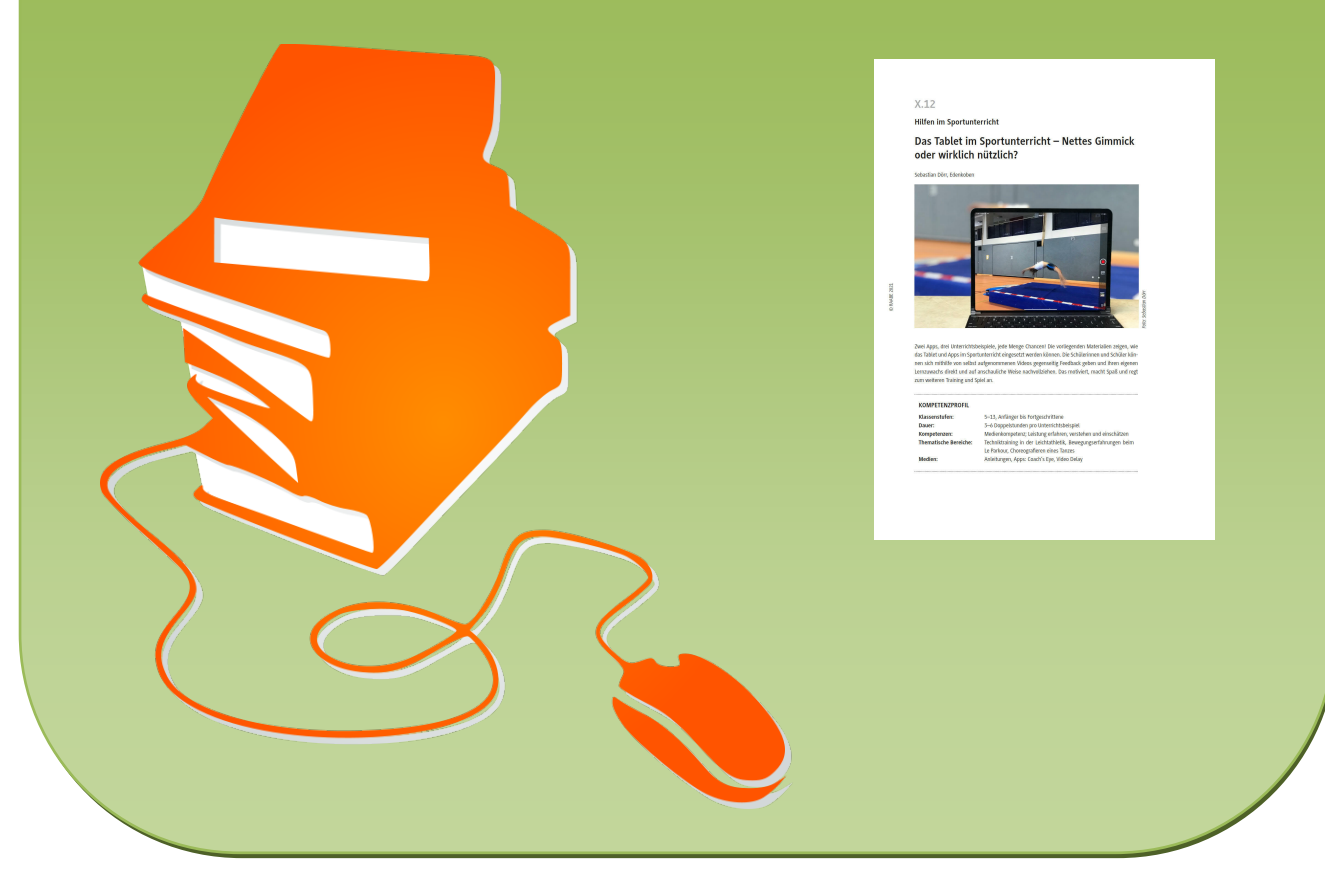

© Copyright school-scout.de / e-learning-academy AG – Urheberrechtshinweis (® erser Material-Vorschau sind Copyright school-scout.de / e-learning-academy AG – Urheberrechtshinweis<br>Iearning-academy AG. Wer diese Vorschause